**First**, choose a shape.

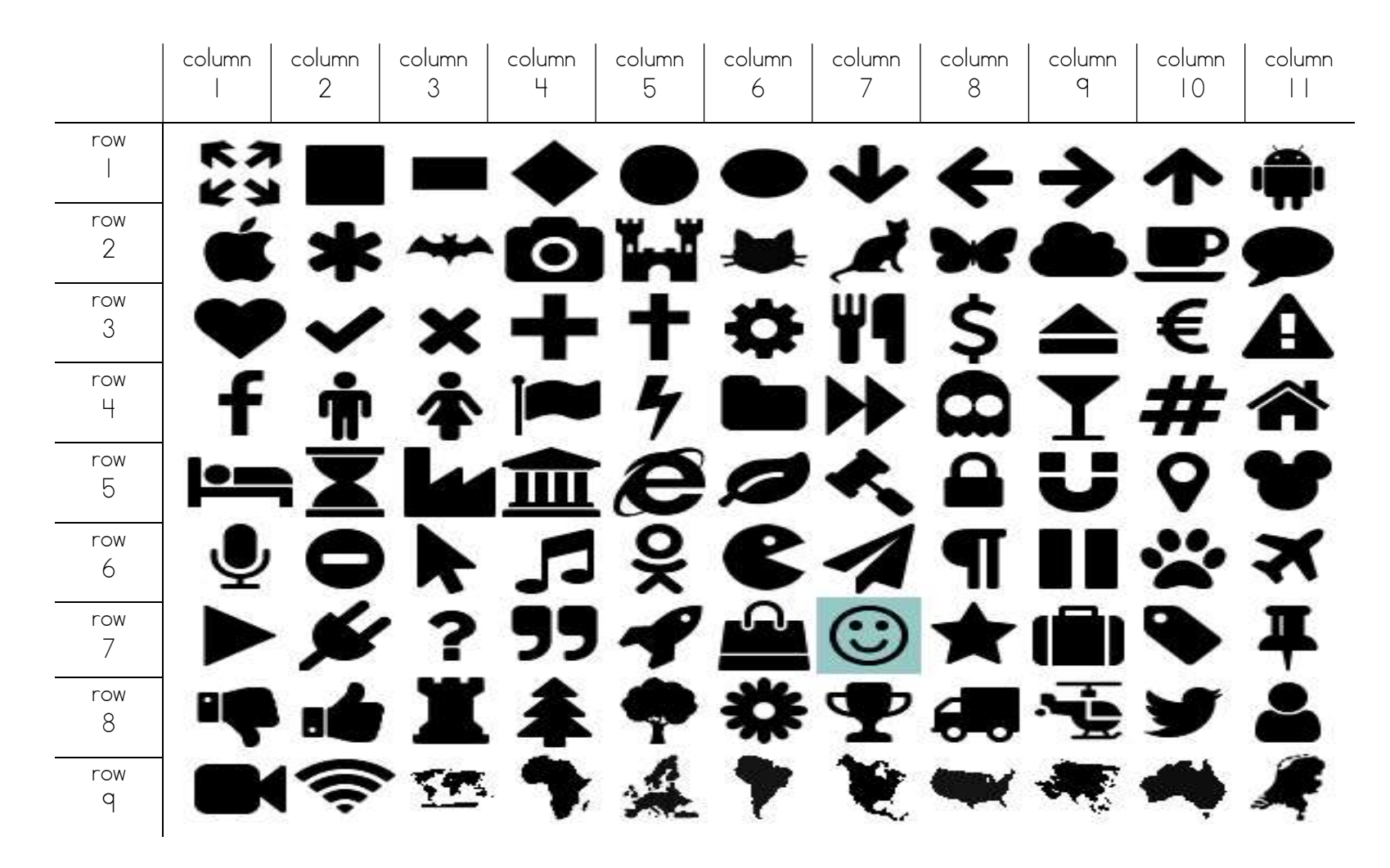